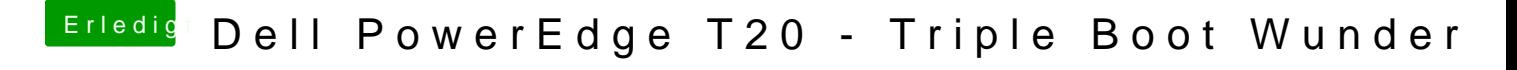

Beitrag von Harper Lewis vom 31. Juli 2017, 17:19

[@e6](https://www.hackintosh-forum.de/index.php/User/18227-e60/)0 Wie lang hast du HWMonitor laufen lassen? Nach ein paar Minuten Average bei mir weiterhin über 3GHz.